Greenplum

13 ISBN 9787111481003

出版时间:2014-10-1

页数:348

 $\overline{a}$ ,

版权说明:本站所提供下载的PDF图书仅提供预览和简介以及在线试读,请支持正版图书。

www.tushu000.com

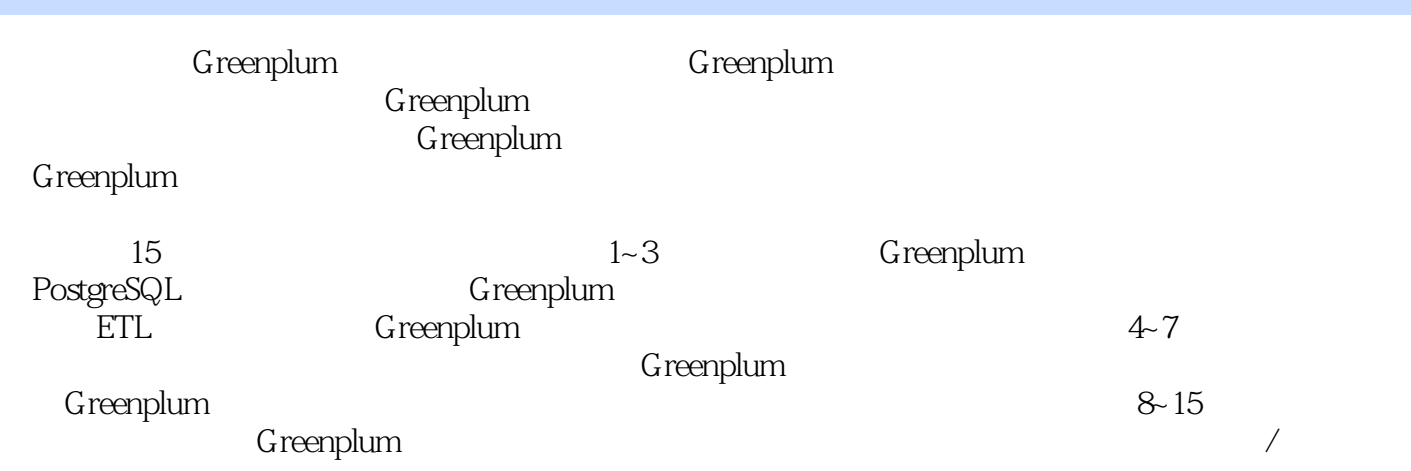

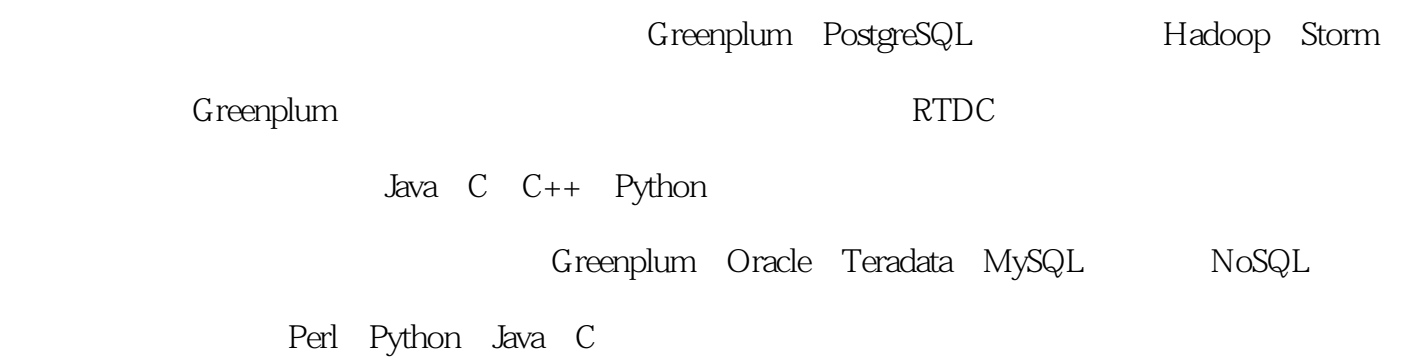

兼CTO。

```
1 Greenplum
2
1.1 Greenplum
2
1.2 OLTP OLAP
3
1.3 PostgreSQL Greenplum
3
1.3.1 PostgreSQL
3
1.32 Greenplum
5
1.4 Greenplum
6
1.4.1 Greenplum
6
1.4.2 Greenplum
7
1.58
 2 Greenplum
9
219
2.1.1 Greenplum
9
21.211
21.3 Greenplum
13
2.1.420
21.520
2.2 Greenplum
22
2.2.1 /etc/hosts
22
222 MASTER_DATA_DIRECTORY
24
2.3 Greenplum
25
2.3.1 Greenplum
25
```
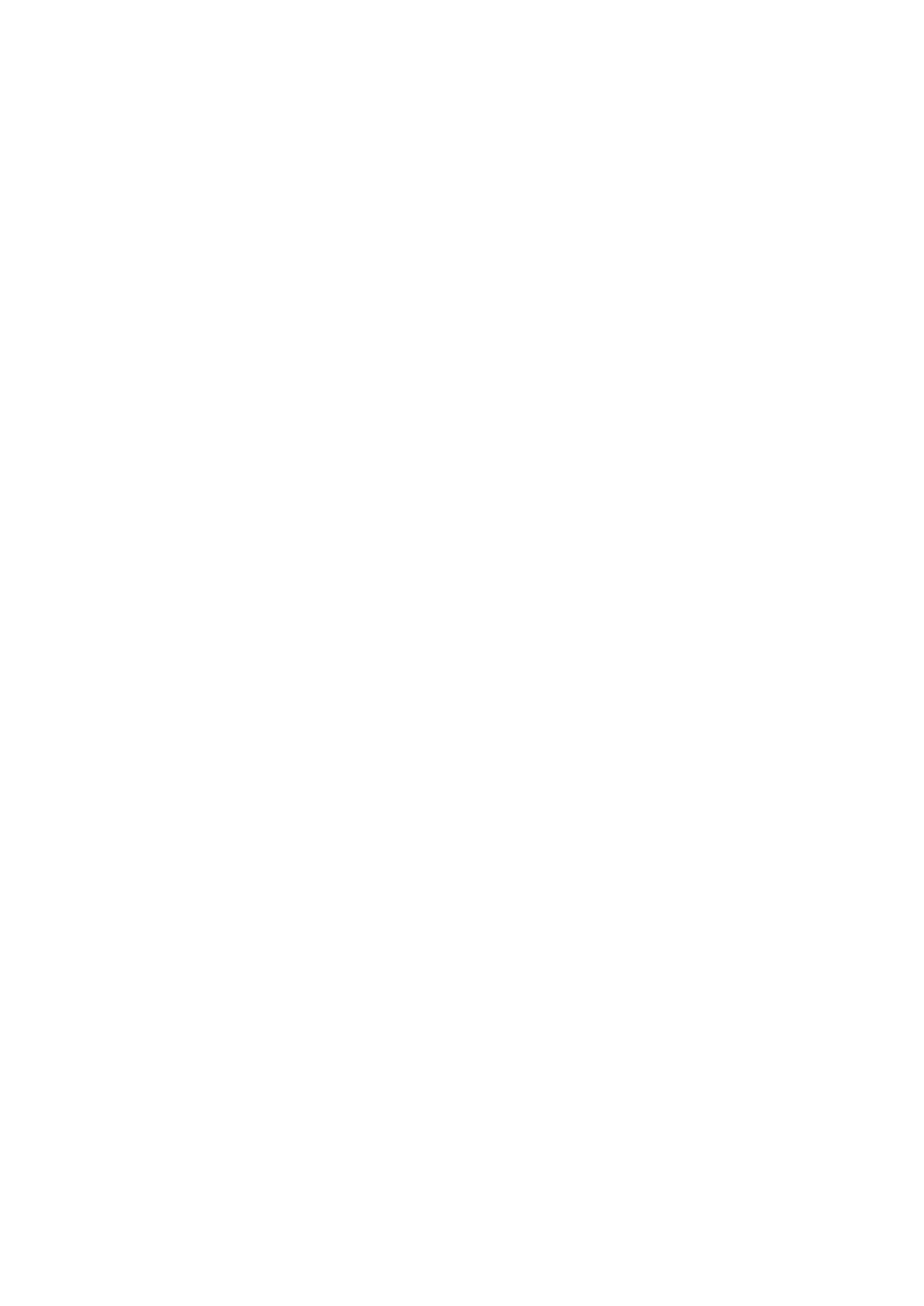

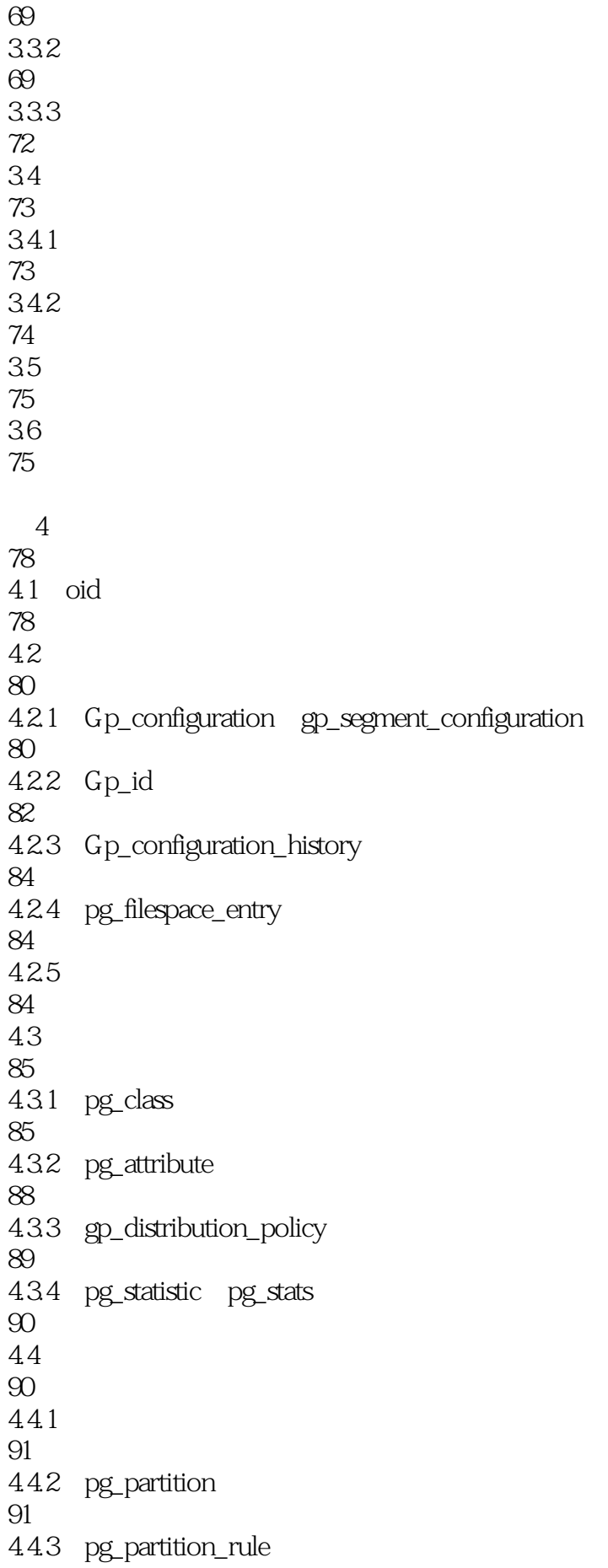

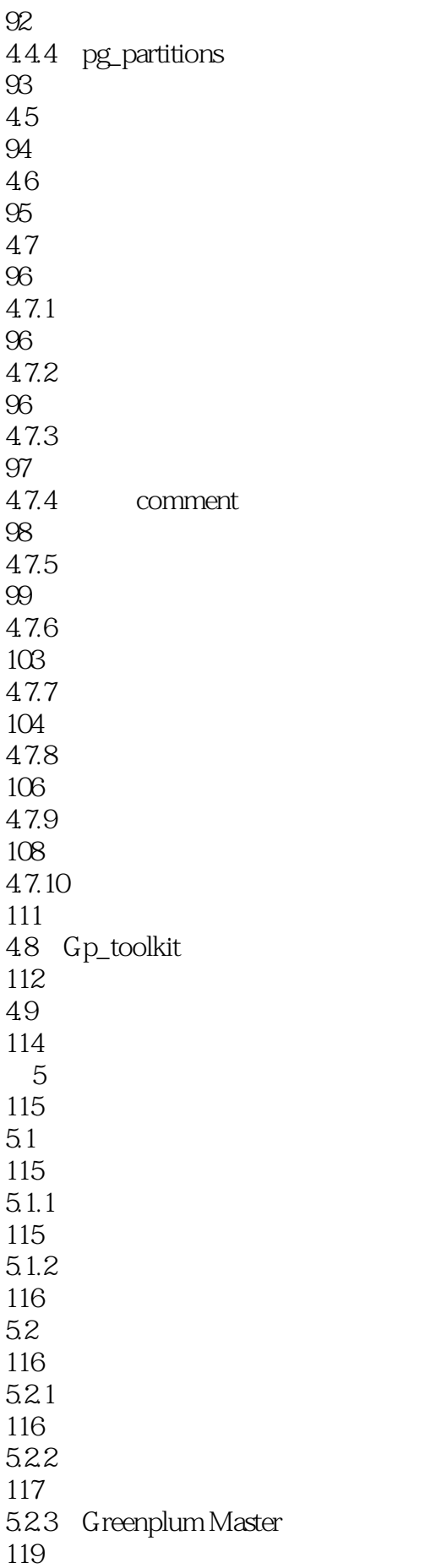

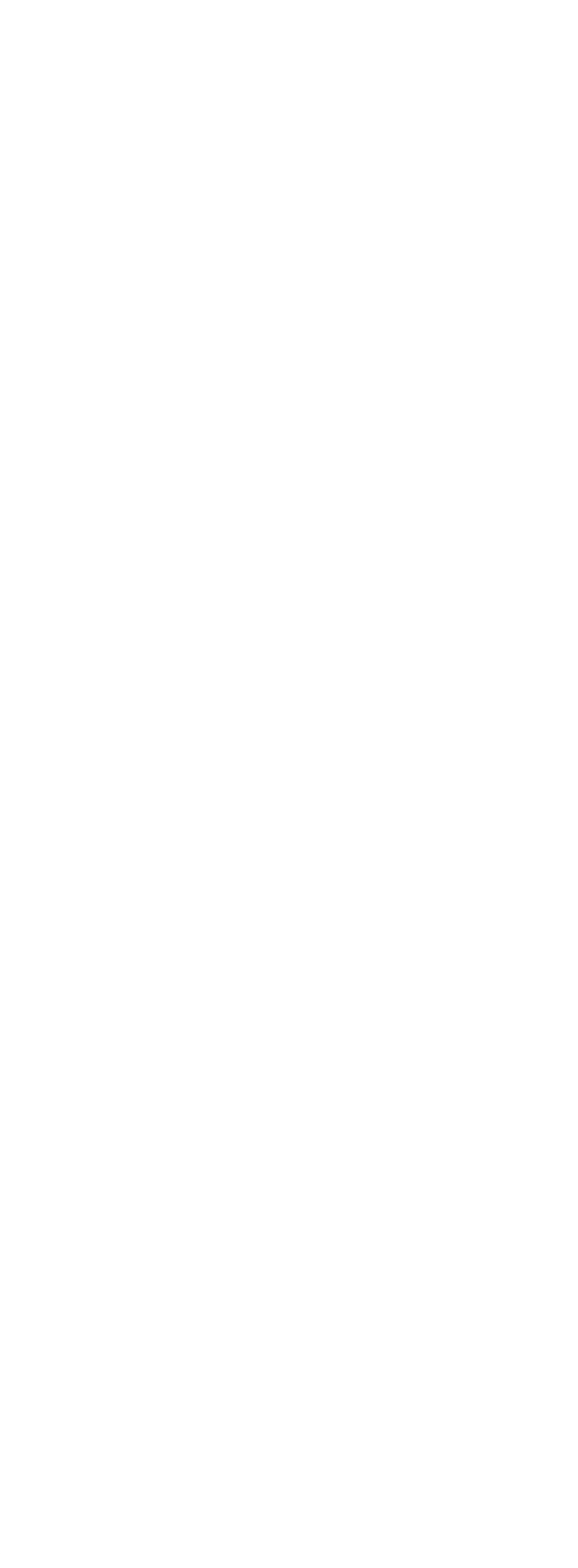

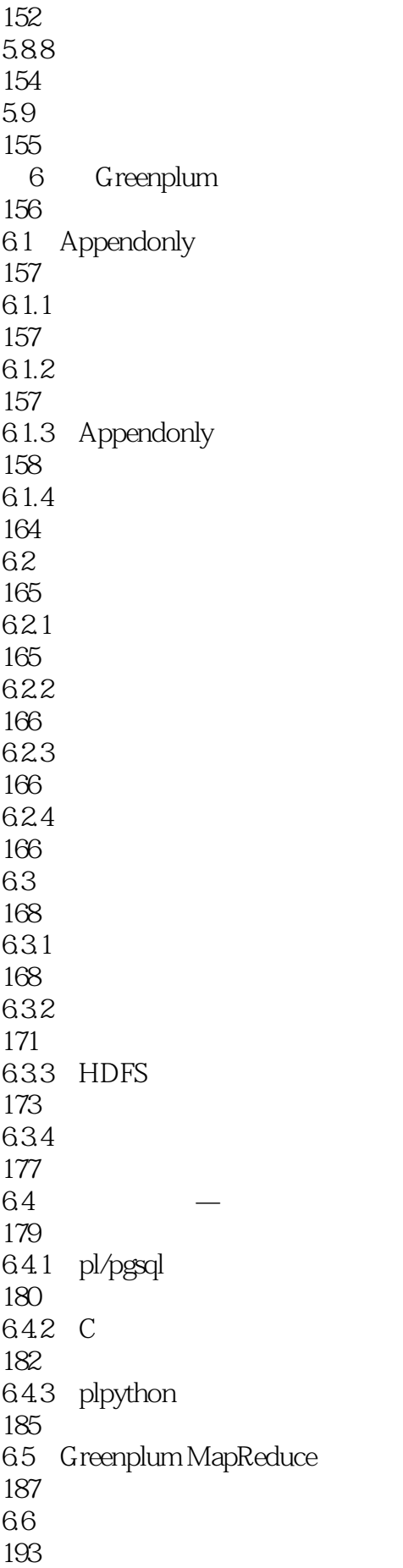

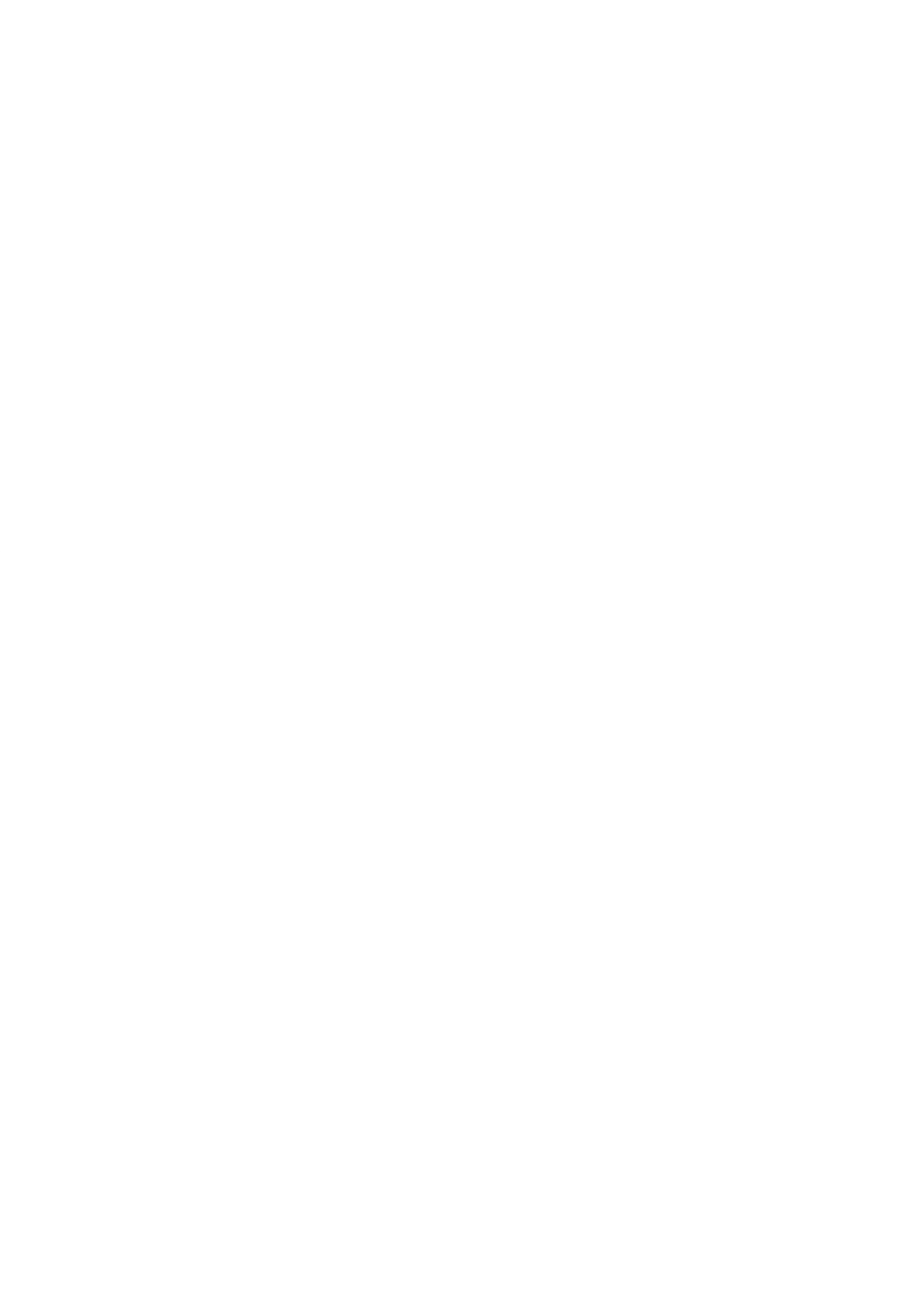

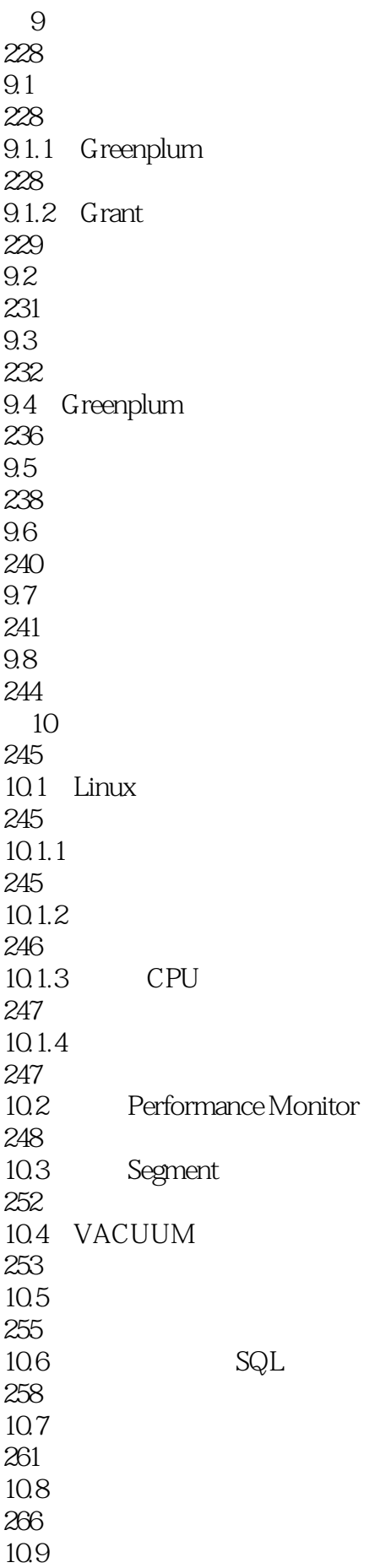

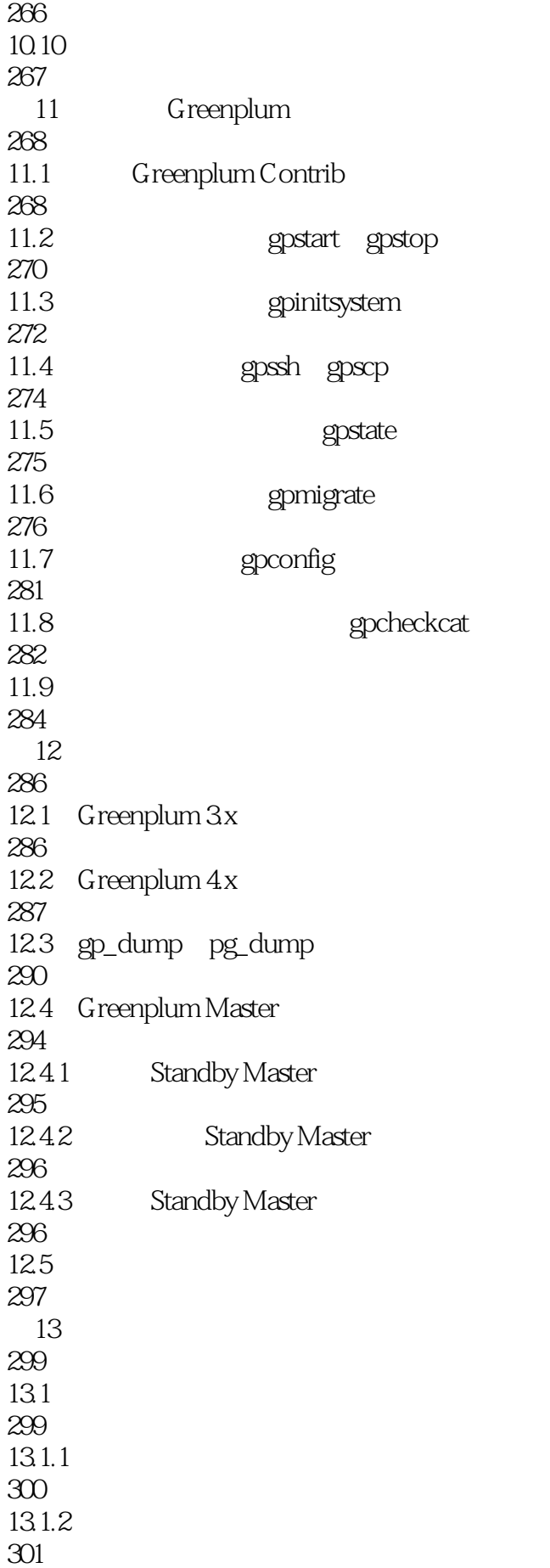

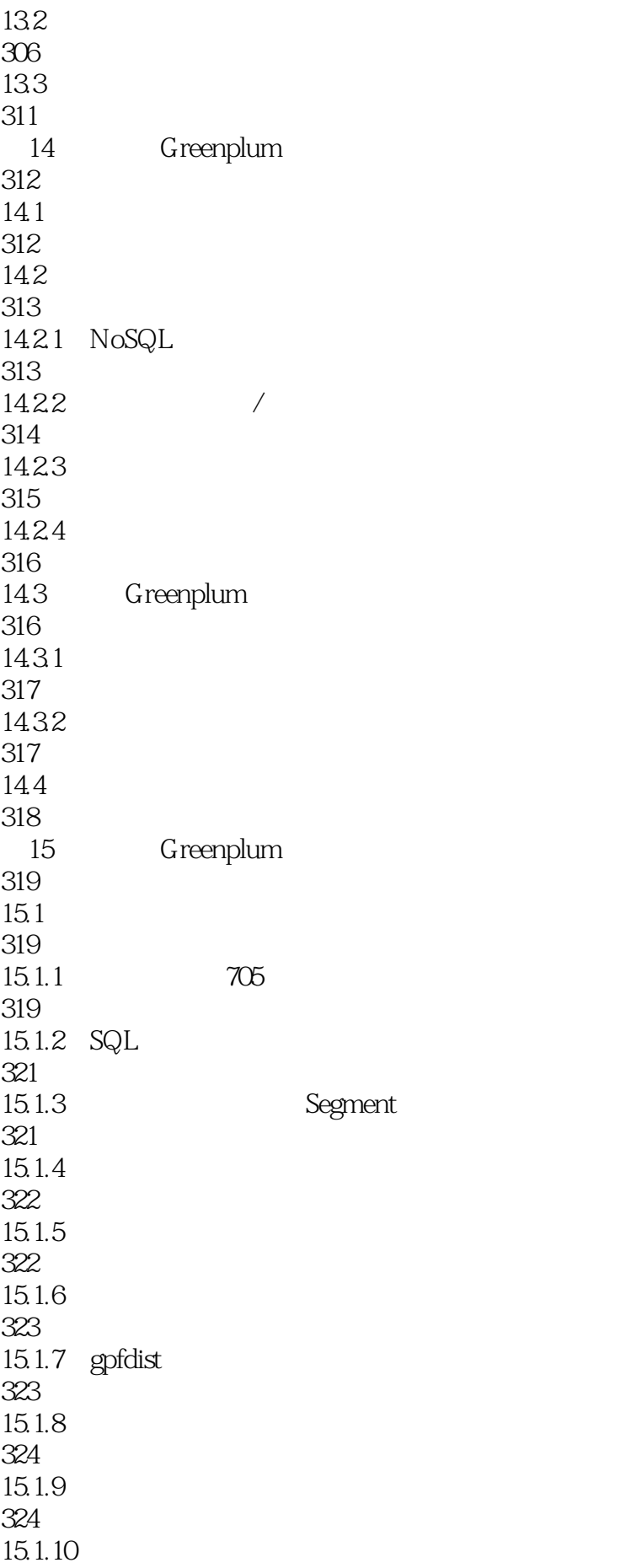

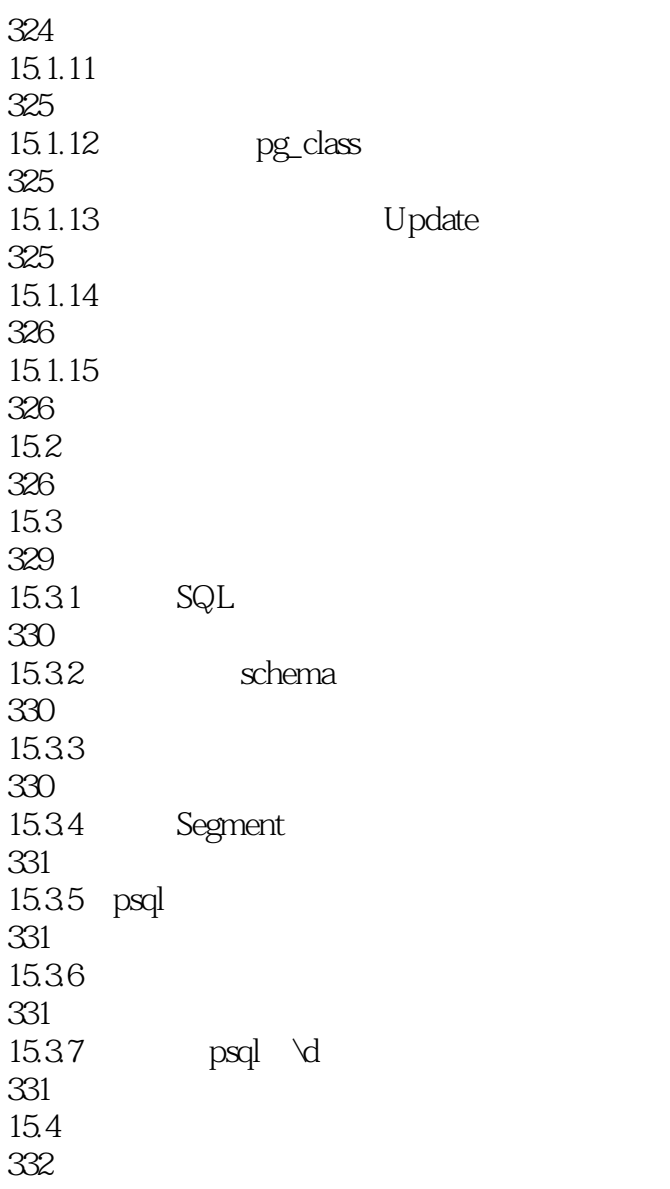

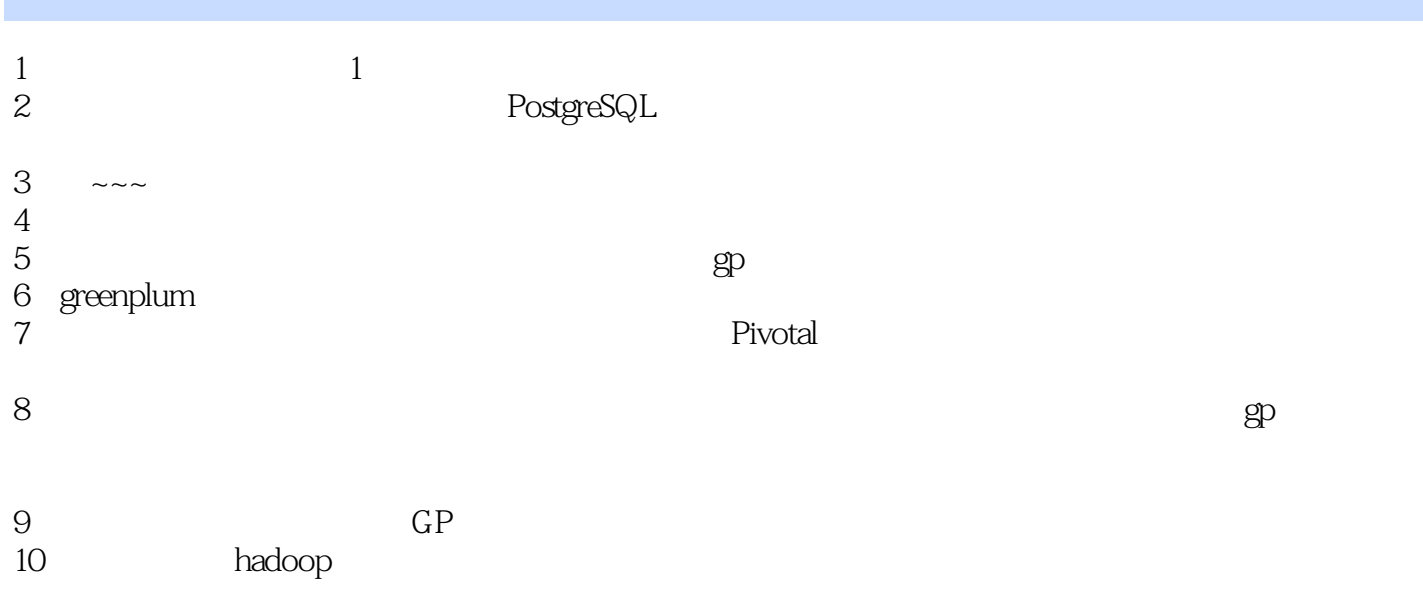

本站所提供下载的PDF图书仅提供预览和简介,请支持正版图书。

:www.tushu000.com